## 3dmf2wrl Кряк Скачать [April-2022]

Программное обеспечение 3dmf2wrl конвертирует файлы 3DMF в VRML 97. 1.3, поэтому вы можете просматривать их практически в любом браузере. Существует простой в использовании пользователь интерфейс для вас, чтобы справиться с преобразованием. Функции: 3dmf2wrl конвертирует · 3DMF в VRML 97 (.wrl и .xml) · Прозрачные файлы .wrl и .xml можно просматривать во всех распространенных браузерах с поддержкой WebGL. ускорение. · Подходит для пользователей VRML 97 (.wrl) и VRML (.xml). · Подходит для пользователей 3DMF (.3dm, .3dmf), таких как Sketchup и LightWave. · Когда файл 3dmf разработан в LightWave и преобразован в .wrl, узел замена не поддерживается. · Когда файл 3dmf разработан в Sketchup и преобразован в .wrl, узел замена не поддерживается. Заметки: · Файл .3dmf может не включать узлы Заголовок, Форма и Затенение. · Конвертер VRML97 (.wrl) преобразует BoundingBox и BoundingSphere узлы автоматически. · Конвертер VRML97 (.xml) не будет преобразовывать изображения VRML97 (.wrl), он используйте те, которые включены в файл 3dmf. Вы можете получить бесплатные изображения VRML97 из много сайтов: · Программное обеспечение 3dmf2wrl поддерживает только файлы 3DMF. · Программное обеспечение 3dmf2wrl не поддерживает вычитание сетки, вершин или ребер. замена или операция MeshSubtraction. · Программное обеспечение 3dmf2wrl поддерживает только файлы .3dmf с типом Compound. · Программное обеспечение 3dmf2wrl поддерживает только файлы .3dmf с типом Compound. · Не рекомендуется конвертировать несколько файлов в один и тот же файл. · Инструкции для просмотра: 1. Нажмите

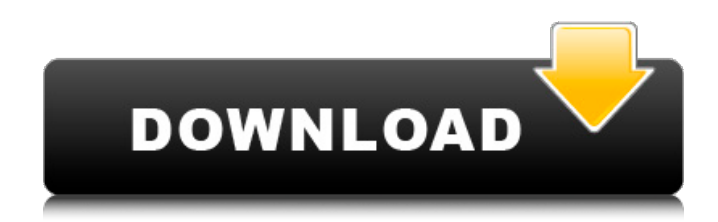

## **3dmf2wrl**

## fb6ded4ff2

<http://valentinesdaygiftguide.net/?p=15758>

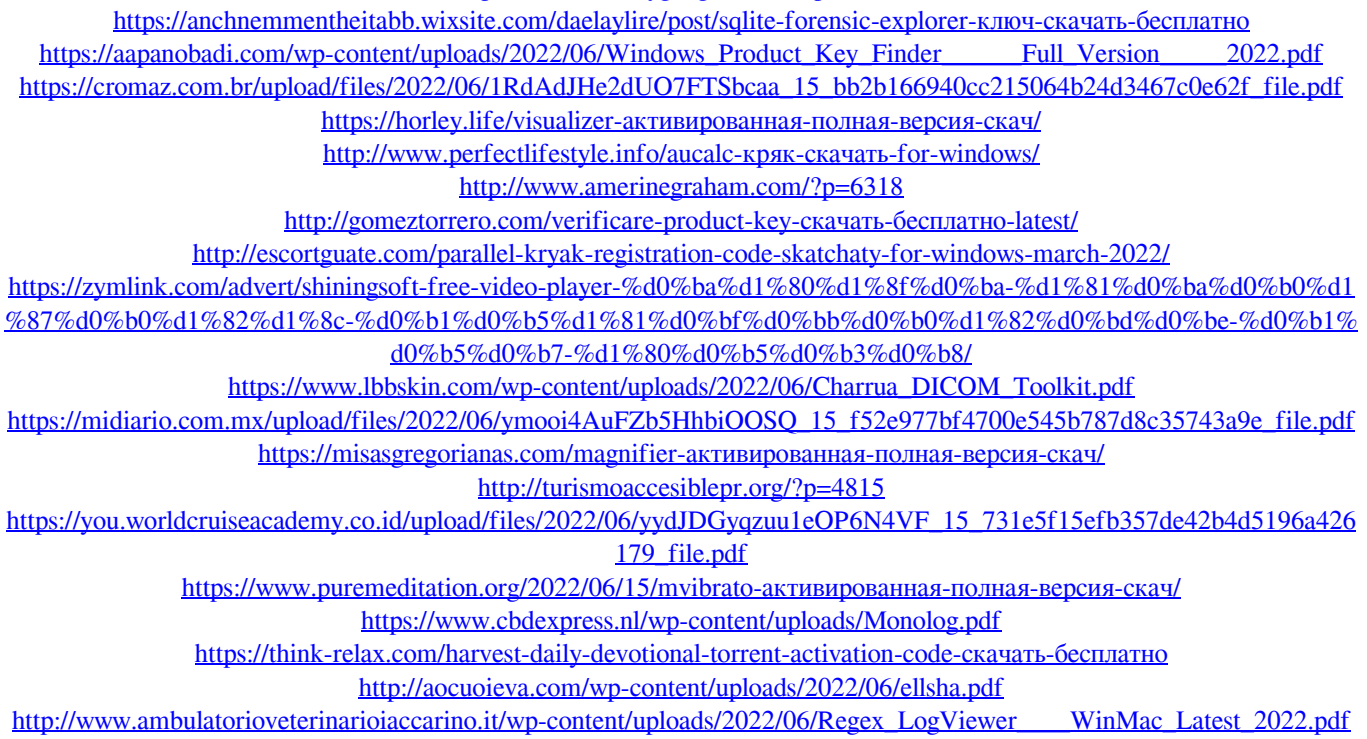